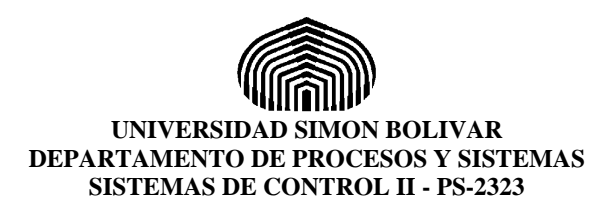

## **PROBLEMARIO DE SENSIBILIDAD Y DISEÑO (LGR Y BODE)**

1) Dado el sistema que se muestra en la figura 1. Con  $\alpha = 5$ .

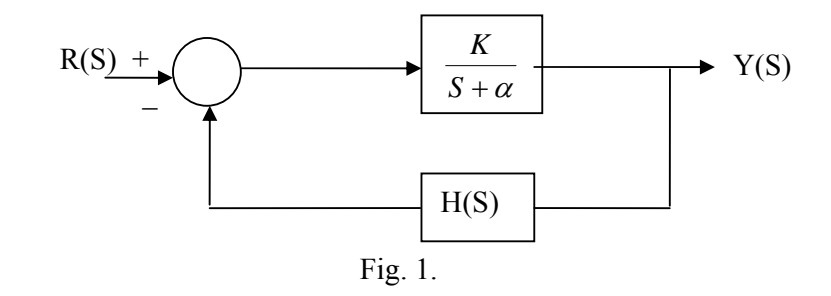

- a) Con H(S)=0, hallar la sensibilidad de la función de transferencia T con respecto a  $\alpha$ .
- b) Con  $H(S)=1$ , igual que (a).
- c) Graficar las magnitudes de la sensibilidades obtenidas en (a) y (b) con K=1.
- d) Repetir (a), (b) y (c) con  $K=100$  y explicar.
	- i) Los efectos de lazo cerrado vs. lazo abierto.
	- ii) Alta ganancia de lazo vs. baja ganancia de lazo.
- e) Obtener la sensibilidad  $S<sup>T</sup>G$  del sistema.
- f) Suponer en (e) que G y H son números reales positivos. Obtener el valor de H que maximiza  $S^T_{G.}$
- g) Asuma el valor de H obtenido en (f):
	- i) Bajo que condiciones el sistema es más sensible debido a cambios en G.
	- ii) Cual es el máximo valor de  $S<sup>T</sup><sub>G</sub>$ .
- 2) Dado el sistema que se muestra en la figura 2:

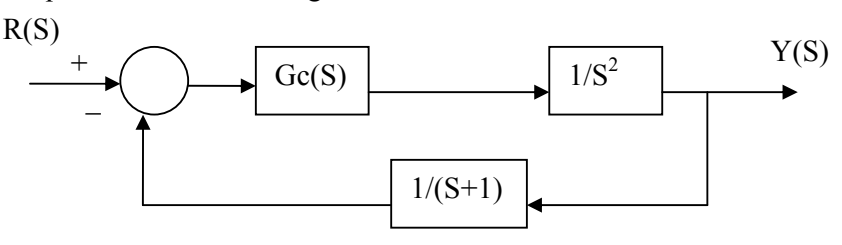

Fig. 2.

- a) Graficar el LGR sin el controlador.
- b) Diseñar un controlador tal que el sistema total presente un ξ=0.5 y  $\omega_n$ =0.2 rad/seg
- c) Graficar el LGR del nuevo sistema.

3) Dada la función de transferencia a lazo abierto de una planta como:

$$
G(S)H(S) = \frac{10}{S(S+2)(S+8)}
$$

- a) Diseñe un controlador tal que  $Kv= 80$  seg<sup>-1</sup> y los polos dominantes a lazo cerrado estén ubicados en  $S = -2 \pm 2\sqrt{3}$ .
- b) Graficar la respuesta temporal entes y después de introducir el controlador ante una entrada rampa.
- 4) Diseñe un controlador para la siguiente planta.

$$
G(S)H(S) = \frac{1000}{S(S+2,5)(S+20)}
$$

Se desea Kv=50 seg<sup>-1</sup>, Mp=10 % y tss(5%) = 2 seg.

5) Dada la función de transferencia a lazo abierto.

$$
G(S)H(S) = \frac{K}{S^2(0,1S+1)}
$$

Se desea ξ=0.4 y  $ω_n$ =25 rad/seg

- a) Empleando el LGR introduzca un controlador que haga el sistema estable.
- b) Determinar Ka.
- c) Graficar el LGR a mano alzada indicando todos los puntos de interés y mediante MATLAB.
- d) Graficar la respuesta temporal entes y después de introducir el controlador ante una entrada escalón.
- 6) Dado el sistema de la figura 3:

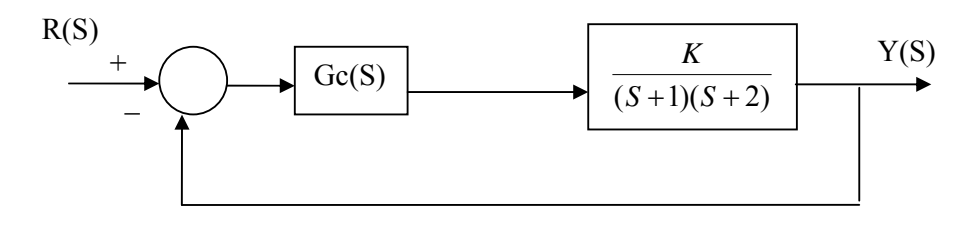

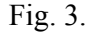

- a) Para Gc(S)=1, graficar el LGR y la respuesta temporal del sistema ante una entrada escalón.
- b) Con Gc(S)=1, obtener el valor de "K" que ubica a los polos de la función de lazo cerrado con ξ $=0.7$ .
- c) Diseñar un PI de forma que los polos obtenidos en (b) varíen su posición muy poco.
- d) Graficar el LGR y la respuesta temporal con el controlador ante una entrada escalón. Indicar puntos de interés.

7) Considere un sistema con realimentación unitaria donde:

$$
Gp(S) = \frac{1}{(S+1)(S+5)} \quad \text{y} \quad Gc(S) = \frac{Kc(S+0,1)}{(S+b)}
$$

Diseñar el controlador Gc de forma que el sistema a lazo cerrado tenga polos en S= -3 ± j3, un error en estado estacionario de 5% ante una entrada escalón.

8) Dado el sistema de la figura 4:

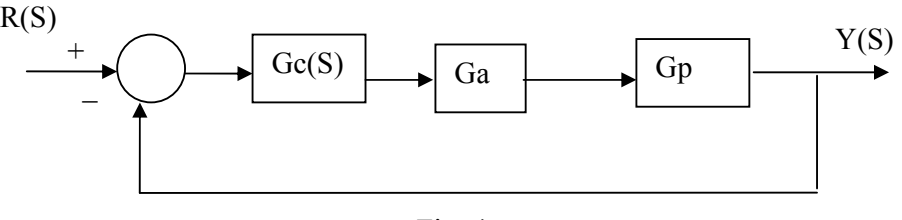

Fig. 4.

Con: 
$$
Gp(S) = \frac{(S+6)(S+15)}{S(S+3-j12)(S+3+j12)}
$$
 y  $Ga(S) = \frac{4000}{(S+8)}$ 

Diseñar un controlador para cumplir con las siguientes condiciones:

- a) Kv≥ 100
- b) tp  $\leq 0.4$  seg.
- c) Mp  $\leq 20 \%$
- d) Graficar la respuesta temporal del sistema ante el escalón y la rampa antes y después de introducir el controlador.
- 9) Dado un sistema de la forma:

$$
GH(S) = \frac{24}{S(S+2)(S+6)}
$$

- a) Graficar el diagrama de Bode e indicar margen de fase del sistema no compensado.
- b) Se desea que el sistema compensado cumpla con las siguientes especificaciones; MF de 45°±5°  $y$  Kv < 20 seg<sup>-1</sup>.
- c) Graficar el diagrama de Bode del sistema compensado y verificar las especificaciones solicitadas.
- d) Graficar la respuesta del sistema ante el escalón unitario antes y después de compensar.

10) Se desea compensar el siguiente sistema:

$$
GH(S) = \frac{8}{(S+1)(\frac{S}{3}+1)^2}.
$$

- a) Grafique el diagrama de bode.
- b) Se desea introducir un controlador en adelanto de forma que el margen de fase sea de 45° y se requiere mantener la misma frecuencia de corte (0 dB) que en el sistema sin compensar.

11) Dado el sistema descrito por la función:

$$
GH(S) = \frac{4(1+0.5S)}{S(2S+1)(1+0.05S+\frac{S^{2}}{64})}
$$

- a) Grafique el diagrama de Bode en papel semi-logarítmico y en MAtlab, indique el margen de fase y de magnitud del sistema sin compensar.
- b) Obtenga la ganancia crítica (Punto crítico de estabilidad).
- c) Diseñe un controlador tal que el sistema a lazo cerrado tenga un margen de ganancia mayor a 10 dB y un margen de fase mayor a 30°.
- d) Grafique el diagrama de bode final y la respuesta ante una entrada rampa.

12) Para el sistema:

$$
GH(S) = \frac{1}{S(\frac{S}{8}+1)(\frac{S}{20}+1)}
$$

Diseñar un controlador en Adelanto-Atraso tal que: Kv>100, MF>45°, MG> 10 dB y frecuencia de corte de ganancia (0 dB) > 10 rad/seg.

13) Dado el diagrama de bloques de la figura 5 que representa un servomecanismo:

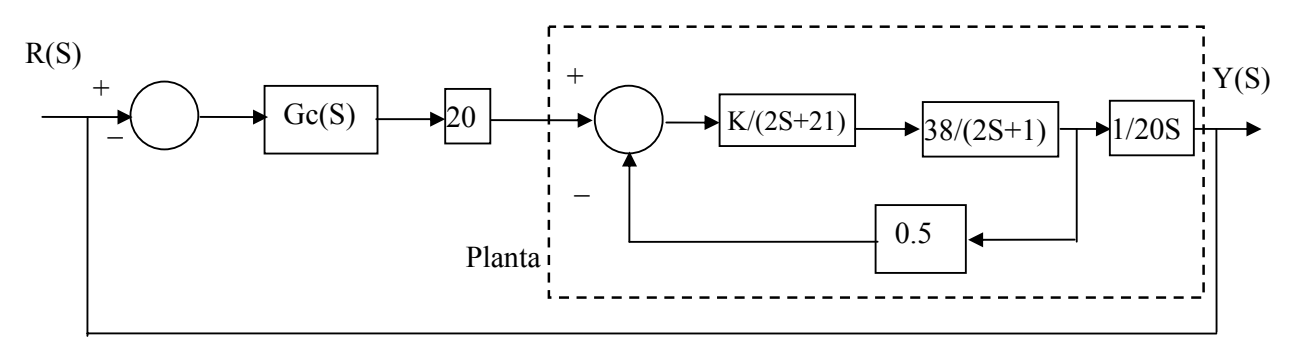

- a) Con K=1, grafique el diagrama de bode de magnitud y fase asintótico de la planta e indique margen de fase y de ganancia.
- b) Diseñe un controlador tal que la frecuencia de corte se 3.5 rad/seg con un margen de fase de 50°.
- c) Obtenga el nuevo diagrama de Bode y verifique su diseño.
- d) Calcule la sensibilidad del sistema sin compensar y compensado respecto a K.
- e) Con K=1, diseñe un controlador que produzca un error en estado estacionario igual a cero con un margen de fase de 45°.
- f) Grafique el bode obtenido en el punto (e).
- g) Grafique la respuesta temporal del sistema antes de introducir cualquier controlador y luego de realizar los puntos (b) y (e), ante una entrada escalón y una rampa.

14) Un sistema sin compensar tiene la siguiente función a lazo abierto:

$$
GH(S) = \frac{24}{S(S+2)(S+6)}
$$

$$
H(S) = 1
$$

Se desea que el sistema cumpla con las siguientes especificaciones:

- a) Margen de Fase =  $45^{\circ} \pm 5^{\circ}$ .
- b) Error menor que n/10 rad, conociendo que la entrada es una rampa de velocidad 2n rad/seg  $(Kv<20 \text{ sec}^{-1})$

15) Dibuje el diagrama de Bode del sistema cuya función a lazo abierto es:

$$
GH(S) = \frac{4(1+0.5S)}{S(2S+1)(1+0.05S+1/64S^2)}
$$

Calcule los márgenes de fase y ganancia. También, calcule la ganancia crítica usando tan sólo el diagrama de Bode que realizó. Diseñe un compensador tal que el sistema a lazo cerrado tenga un margen de ganancia  $\geq 10$  dB y un margen de fase  $\geq 30^{\circ}$ .

16)Calcule el valor máximo de la ganancia *Kb* que se puede usar para obtener un margen de ganancia de al menos 6 dB y un margen de fase de al menos 45°, para el siguiente sistema a lazo abierto:

$$
GH(S) = \frac{Kb}{S(1 + S/S)^2}
$$

Diseñar además un compensador para que la frecuencia de corte en 0 dB sea de 4 rad/seg, pero manteniendo las características de márgenes de ganancia y de fase anteriores.